# **Graphs: Representation and Elementary Algorithms**

Antonio Carzaniga

Faculty of Informatics Università della Svizzera italiana

May 4, 2016

## **Outline**

- Graphs: definitions
- Representations
- Breadth-first search
- Depth-first search

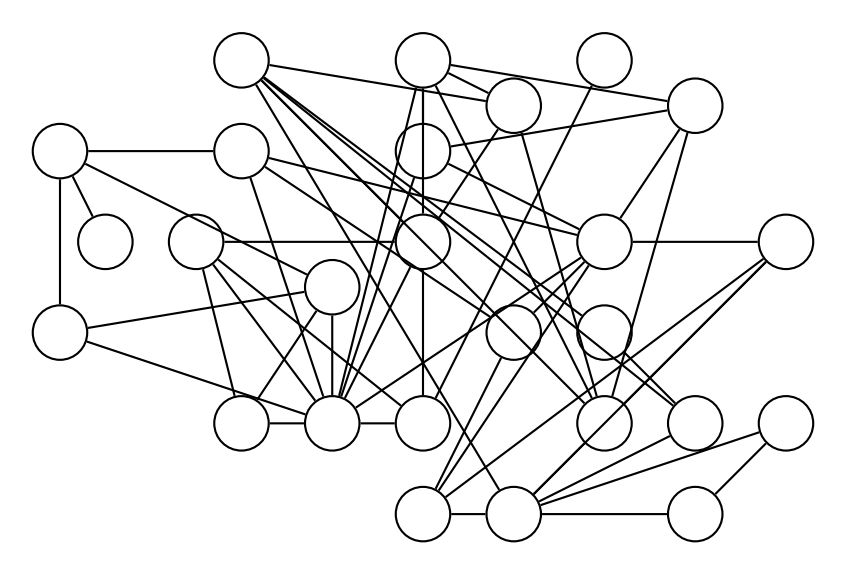

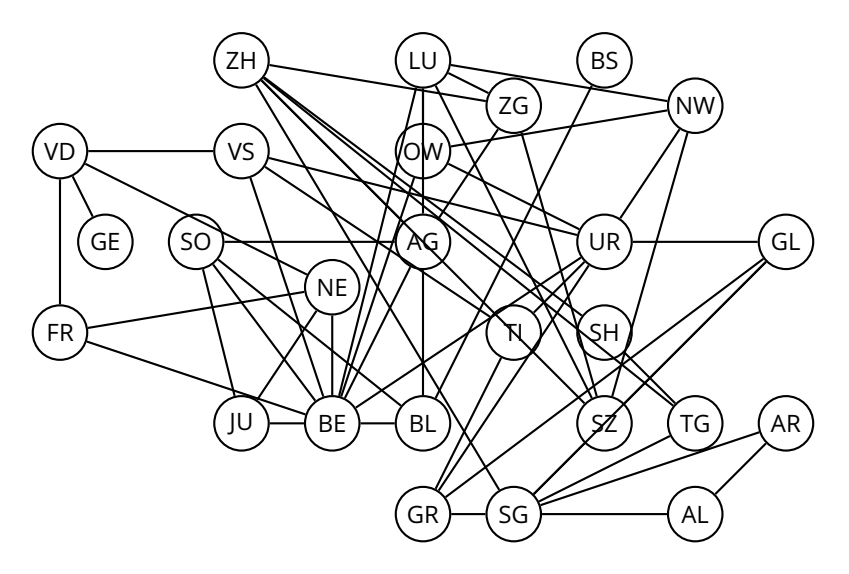

### **Same Example (Better Layout)**

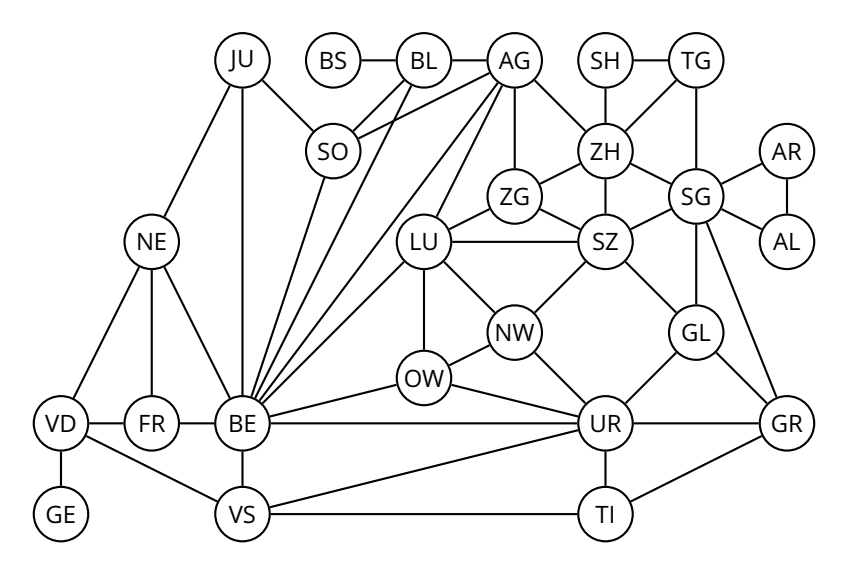

## **Many Examples**

- Social networks: *who knows who*
- The Web graph: *which page links to which*
- The Internet graph: *which router links to which*
- Citation graphs: *who references whose papers*
- Planar graphs: *which country is next to which*
- Well-shaped meshes: *pretty pictures with triangles*
- Geometric graphs: *who is near who*
- Random graphs: *whichever. . .*

Examples and descriptions taken from Daniel A. Spielman's course "Graphs and Networks."

### **Definitions**

#### ■ A graph

$$
G=(V,E)
$$

■ *V* is the set of *vertices* (also called *nodes*)

*E* is the set of *edges*

### **Definitions**

#### ■ A graph

$$
G=(V,E)
$$

■ *V* is the set of *vertices* (also called *nodes*)

*E* is the set of *edges*

- ◮ *E* ⊆ *V* × *V*, i.e., *E* is a *relation between vertices*
- ► an edge  $e = (u, v) \in V$  is a pair of vertices  $u \in V$  and  $v \in V$

### **Definitions**

#### A *graph*

$$
G=(V,E)
$$

■ *V* is the set of *vertices* (also called *nodes*)

*E* is the set of *edges*

- ◮ *E* ⊆ *V* × *V*, i.e., *E* is a *relation between vertices*
- $\triangleright$  an edge *e* =  $(u, v) \in V$  is a pair of vertices  $u \in V$  and  $v \in V$
- An *undirected* graph is characterized by a *symmetric* relation between vertices
	- ightharpoonup and ended is a set  $e = \{u, v\}$  of two vertices

## **Example (1)**

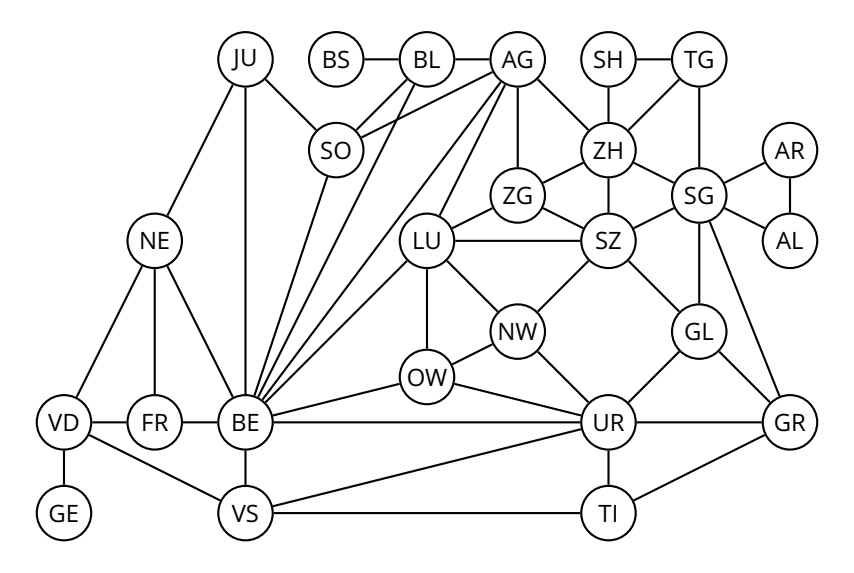

## **Example (2)**

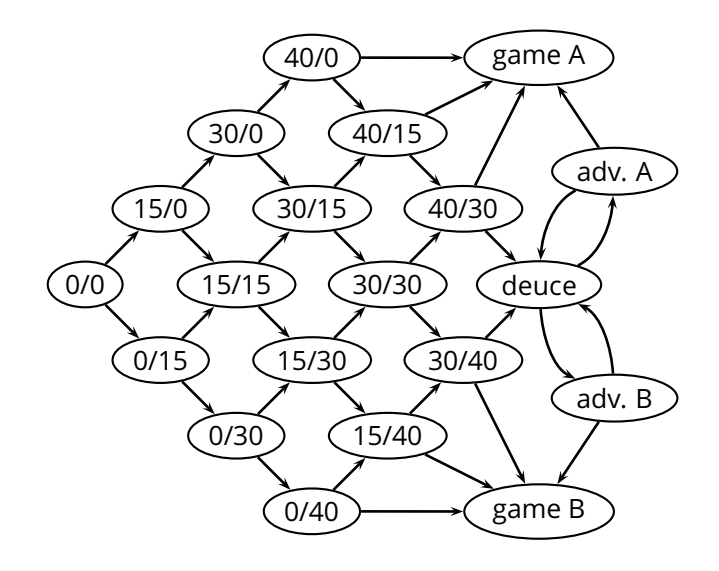

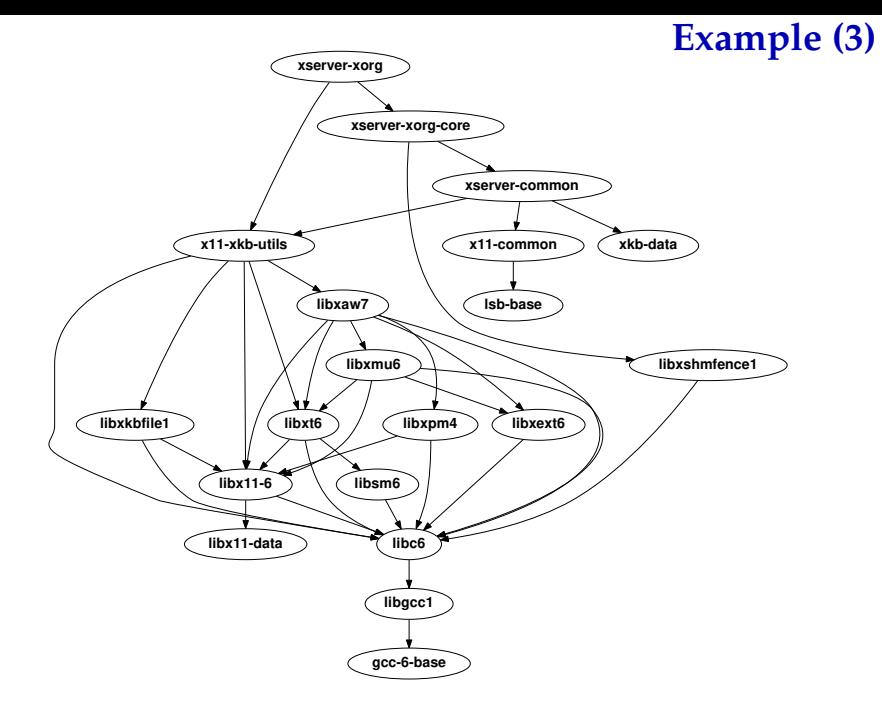

## **Graph Representation**

How do we represent a graph  $G = (E, V)$  in a computer?

## **Graph Representation**

How do we represent a graph  $G = (E, V)$  in a computer?

*Adjacency-list representation*

 $V = \{1, 2, \ldots |V|\}$ 

*G* consists of an array *Adj*

A vertex *u* ∈ *V* is represented by an element in the array *Adj*

## **Graph Representation**

 $\blacksquare$  How do we represent a graph  $G = (E, V)$  in a computer?

*Adjacency-list representation*

 $V = \{1, 2, \ldots |V|\}$ 

*G* consists of an array *Adj*

A vertex *u* ∈ *V* is represented by an element in the array *Adj*

*Adj*[*u*] is the *adjacency list* of vertex *u*

- ◮ the list of the vertices that are adjacent to *u*
- $\triangleright$  i.e., the list of all *v* such that  $(u, v) \in E$

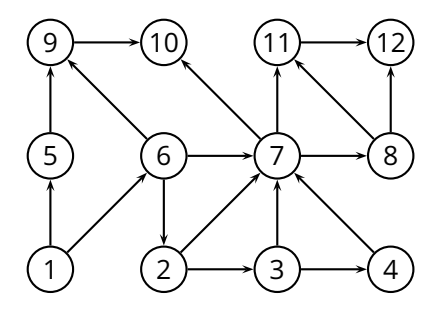

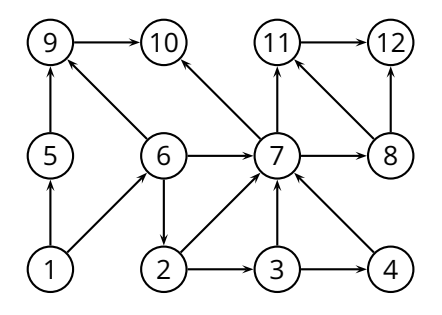

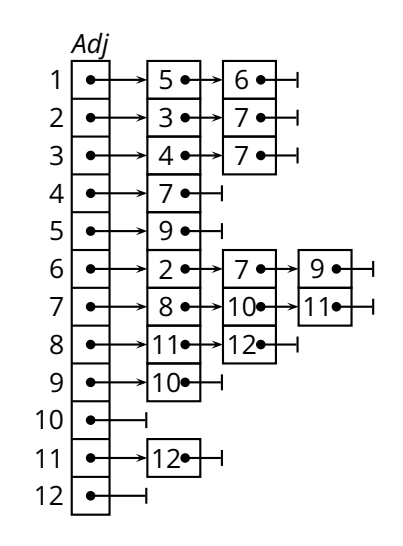

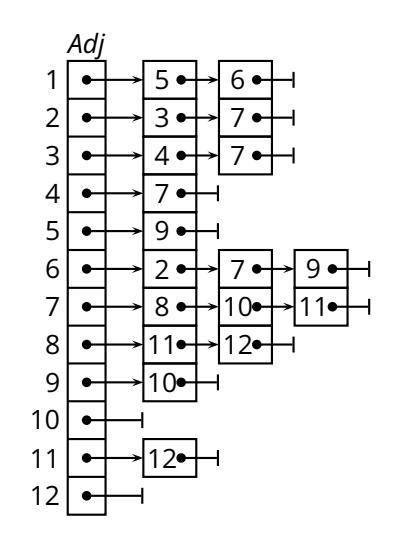

Accessing a vertex *u*? *Adj*  $\mathcal{L}_{\mathcal{A}}$ 

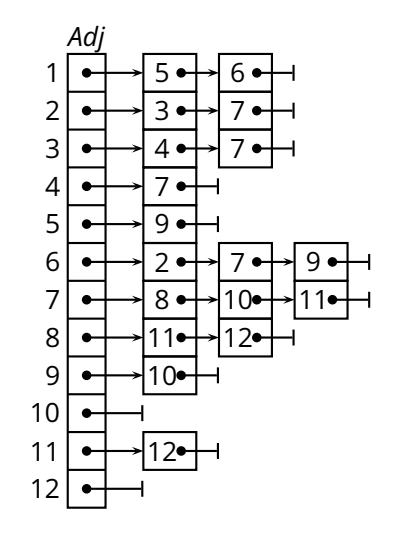

Accessing a vertex *u*? *O*(1)  $\mathcal{L}_{\mathcal{A}}$ 

 $\triangleright$  optimal

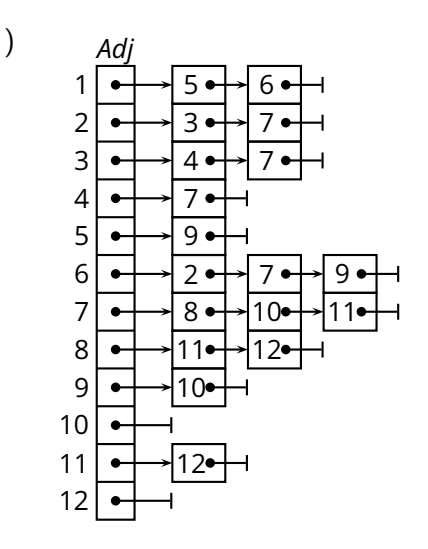

- Accessing a vertex *u*? *O*(1)  $\mathcal{L}_{\mathcal{A}}$ 
	- $\triangleright$  optimal
- Iteration through *V*?  $\mathcal{C}_{\mathcal{A}}$

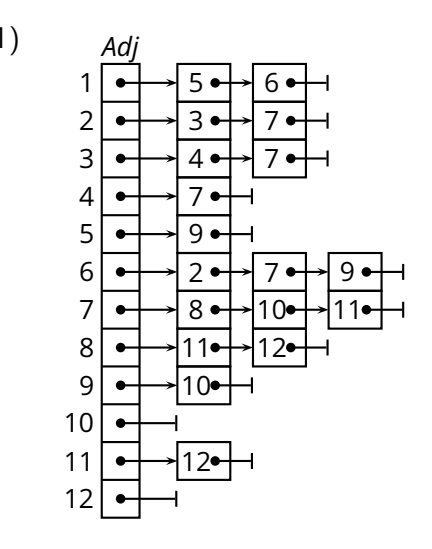

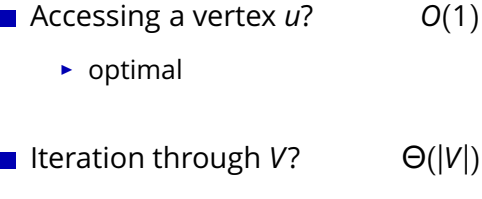

 $\triangleright$  optimal

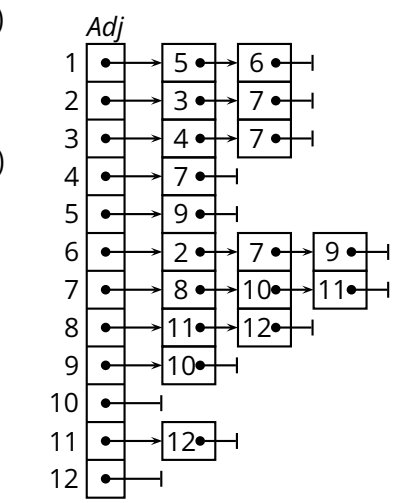

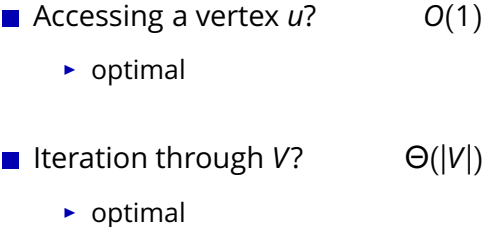

Iteration through *E*? m,

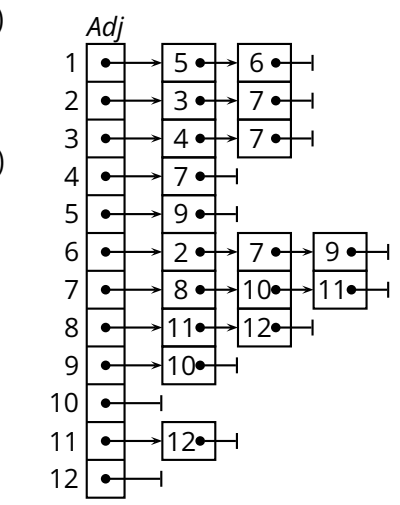

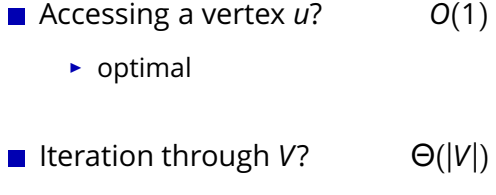

 $\triangleright$  optimal

- Iteration through  $E$ ?  $\Theta(|V| + |E|)$ e.
	- $\triangleright$  okay (not optimal)

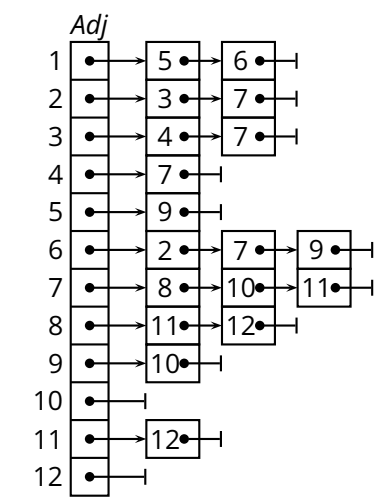

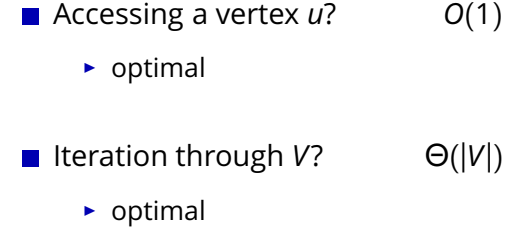

Iteration through  $E$ ?  $\Theta(|V| + |E|)$ m,

- $\triangleright$  okay (not optimal)
- Checking  $(u, v) \in E$ ?  $\mathcal{L}_{\mathcal{A}}$

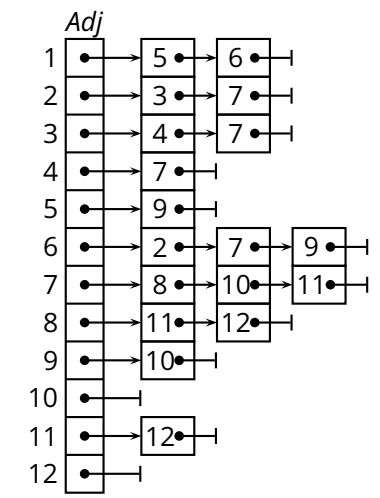

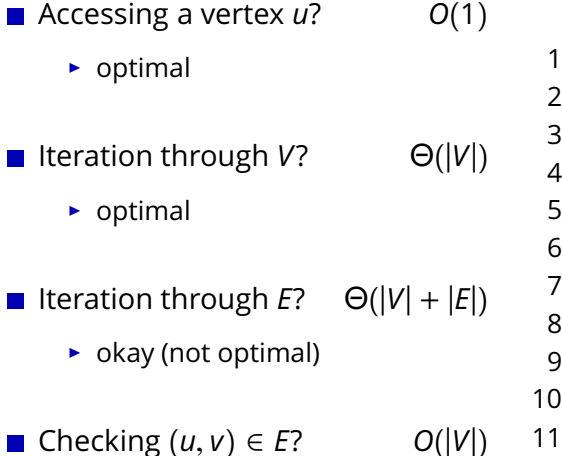

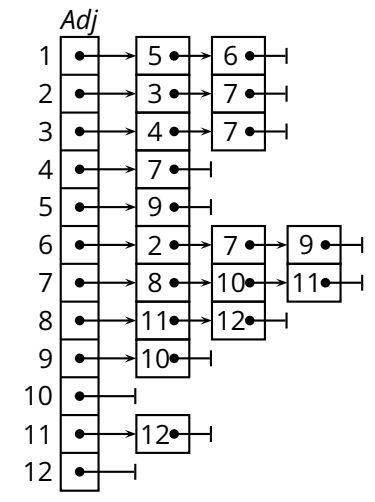

12

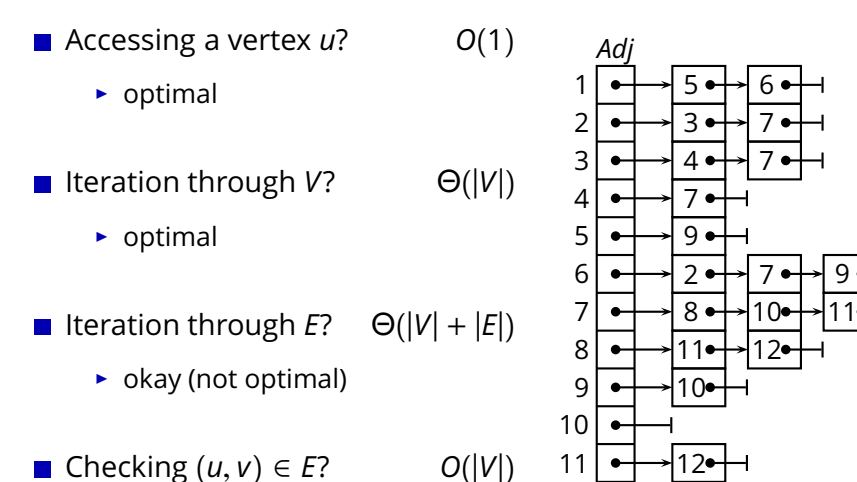

$$
\begin{array}{c}\n\text{S}(u, v) \\
\text{S}(u, v)\n\end{array}
$$

► bad

**Graph Representation (2)**

## **Graph Representation (2)**

#### *Adjacency-matrix representation*

 $V = \{1, 2, \ldots |V|\}$ 

*G* consists of a  $|V| \times |V|$  matrix *A* 

 $\blacksquare$  *A* =  $(a_{ij})$  such that

$$
a_{ij} = \begin{cases} 1 & \text{if } (i,j) \in E \\ 0 & \text{otherwise} \end{cases}
$$

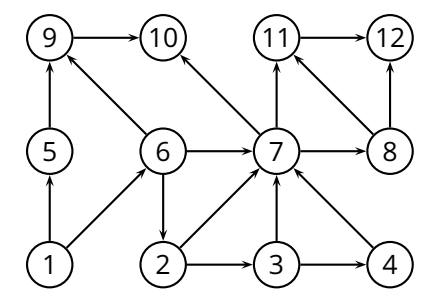

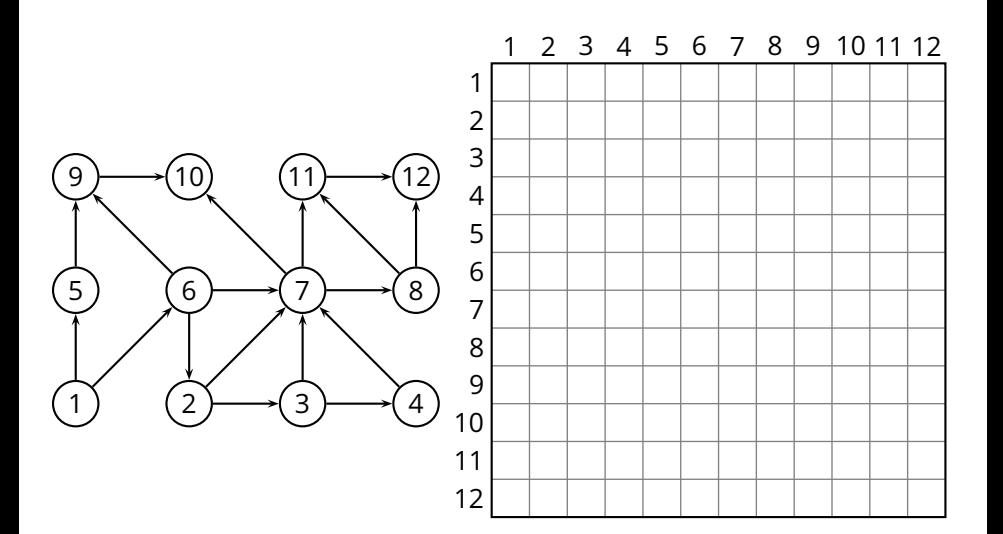

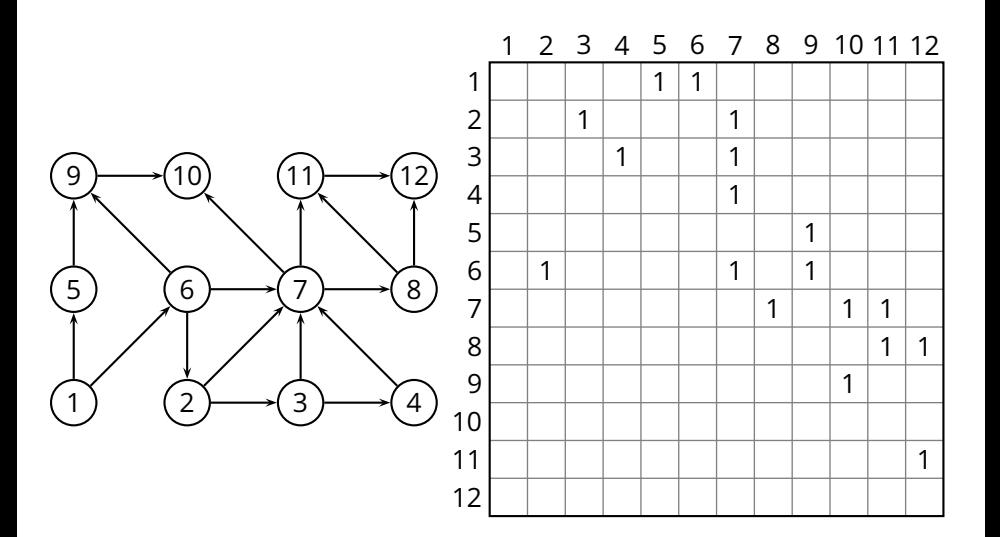

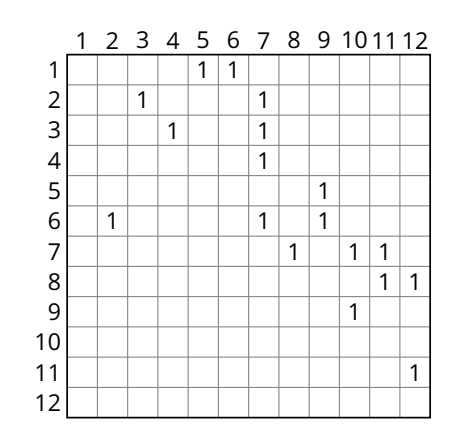

■ Accessing a vertex *u*?

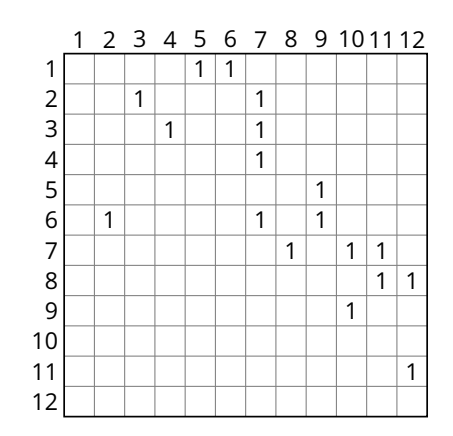

#### ■ Accessing a vertex *u*? *O*(1)

 $\triangleright$  optimal 1

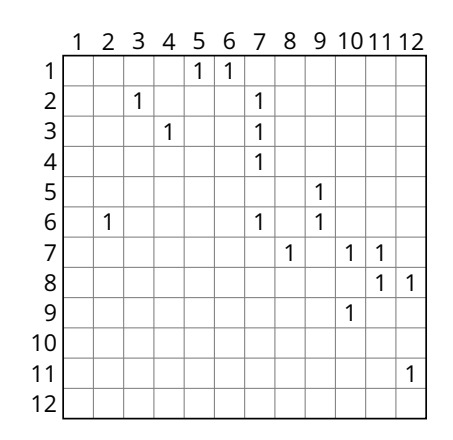

Accessing a vertex *u*? *O*(1)  $\mathcal{L}_{\mathcal{A}}$ 

 $\triangleright$  optimal

■ Iteration through  $V$ ?

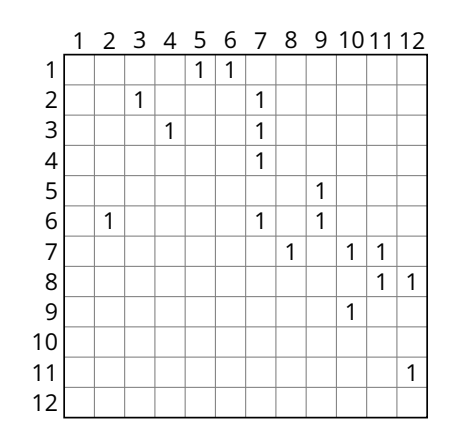
Accessing a vertex *u*? *O*(1)  $\mathcal{L}_{\mathcal{A}}$ 

 $\triangleright$  optimal

Iteration through *V*?  $Θ(|V|)$  $\overline{\phantom{a}}$ 

 $\triangleright$  optimal

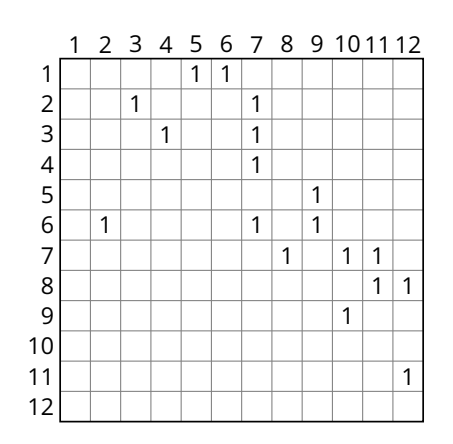

Accessing a vertex *u*? *O*(1)  $\mathcal{L}_{\mathcal{A}}$ 

 $\triangleright$  optimal

Iteration through *V*?  $Θ(|V|)$  $\mathcal{L}_{\mathcal{A}}$ 

 $\triangleright$  optimal

Iteration through *E*?  $\mathcal{L}_{\mathcal{A}}$ 

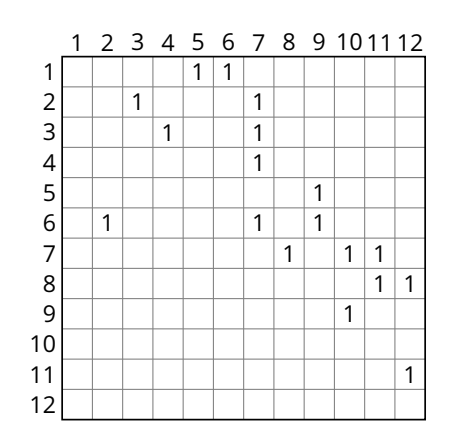

Accessing a vertex *u*? *O*(1)  $\mathcal{L}_{\mathcal{A}}$ 

 $\triangleright$  optimal

Iteration through *V*?  $Θ(|V|)$  $\mathbf{r}$ 

 $\triangleright$  optimal

Iteration through  $E$ ?  $\Theta(|V|^2)$  $\overline{\phantom{a}}$ 

 $\blacktriangleright$  possibly very bad

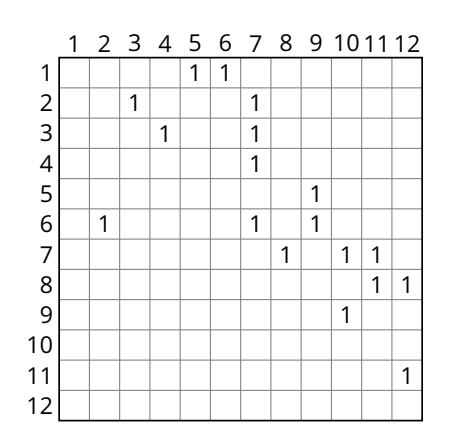

Accessing a vertex *u*? *O*(1)

 $\triangleright$  optimal

Iteration through *V*?  $Θ(|V|)$  $\mathbf{r}$ 

 $\triangleright$  optimal

Iteration through  $E$ ?  $\Theta(|V|^2)$  $\mathbf{r}$ 

 $\blacktriangleright$  possibly very bad

Checking  $(u, v) \in E$ ?  $\mathcal{L}_{\mathcal{A}}$ 

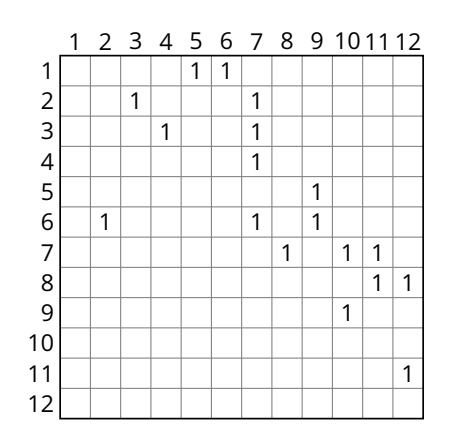

Accessing a vertex *u*? *O*(1)

 $\triangleright$  optimal

Iteration through *V*?  $Θ(|V|)$ 

 $\triangleright$  optimal

Iteration through  $E$ ?  $\Theta(|V|^2)$  $\mathcal{L}_{\mathcal{A}}$ 

 $\blacktriangleright$  possibly very bad

Checking  $(u, v) \in E$ ? *O*(1)  $\mathcal{L}_{\text{max}}$ 

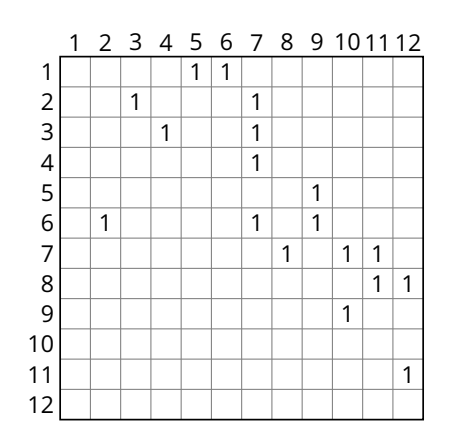

Accessing a vertex *u*? *O*(1)

 $\triangleright$  optimal

Iteration through *V*?  $Θ(|V|)$ 

 $\triangleright$  optimal

Iteration through  $E$ ?  $\Theta(|V|^2)$  $\mathcal{L}_{\mathcal{A}}$ 

 $\blacktriangleright$  possibly very bad

■ Checking  $(u, v) \in E$ ?  $O(1)$ 

 $\triangleright$  optimal

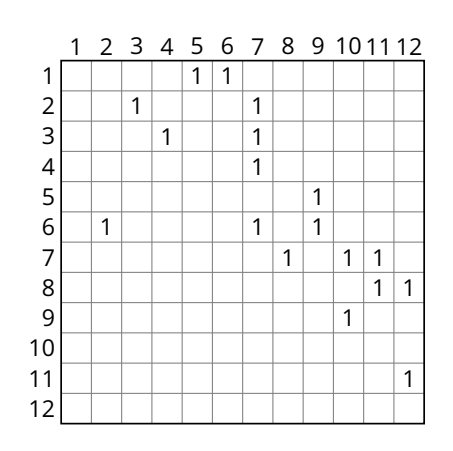

Adjacency-list representation

Adjacency-list representation

$$
\boxed{\Theta(|V|+|E|)}
$$

**Adjacency-list representation** 

$$
\boxed{\Theta(|V|+|E|)}
$$

optimal

**Adjacency-list representation** 

$$
\boxed{\Theta(|V|+|E|)}
$$

optimal

■ Adjacency-matrix representation

**Adjacency-list representation** 

$$
\boxed{\Theta(|V|+|E|)}
$$

optimal

■ Adjacency-matrix representation

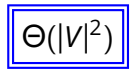

**Adjacency-list representation** 

$$
\boxed{\Theta(|V|+|E|)}
$$

optimal

■ Adjacency-matrix representation

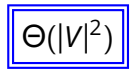

possibly very bad

**Adjacency-list representation** 

$$
\boxed{\Theta(|V|+|E|)}
$$

optimal

■ Adjacency-matrix representation

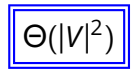

possibly very bad

When is the adjacency-matrix "very bad"?

#### **Choosing a Graph Representation**

■ Adjacency-list representation

- $\rightarrow$  generally good, especially for its optimal space complexity
- ► bad for *dense* graphs and algorithms that require random access to edges
- ◮ preferable for *sparse* graphs or graphs with *low degree*

#### **Choosing a Graph Representation**

**Adjacency-list representation** 

- $\rightarrow$  generally good, especially for its optimal space complexity
- ► bad for *dense* graphs and algorithms that require random access to edges
- ◮ preferable for *sparse* graphs or graphs with *low degree*
- Adjacency-matrix representation
	- $\triangleright$  suffers from a bad space complexity
	- ▶ good for algorithms that require random access to edges
	- ◮ preferable for *dense* graphs

#### **Breadth-First Search**

■ One of the simplest but also a fundamental algorithm

#### **Breadth-First Search**

 $\blacksquare$  One of the simplest but also a fundamental algorithm

*■ Input:*  $G = (V, E)$  and a vertex  $s \in V$ 

- $\triangleright$  explores the graph, touching all vertices that are reachable from *s*
- $\rightarrow$  iterates through the vertices at increasing distance (edge) distance)
- ◮ computes the distance of each vertex from *s*
- ◮ produces a *breadth-first tree* rooted at *s*
- ◮ works on both *directed* and *undirected* graphs

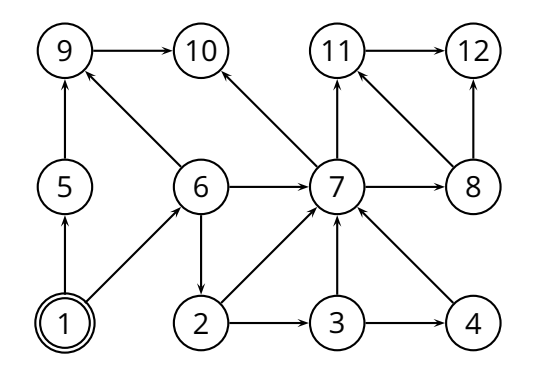

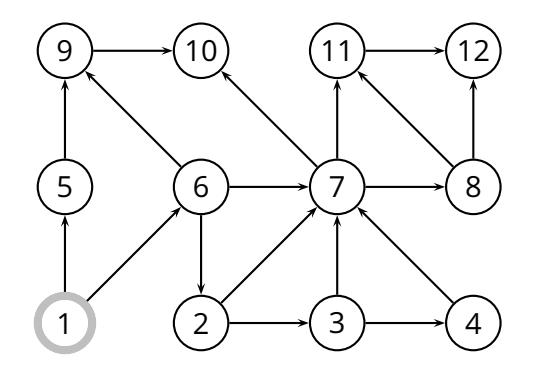

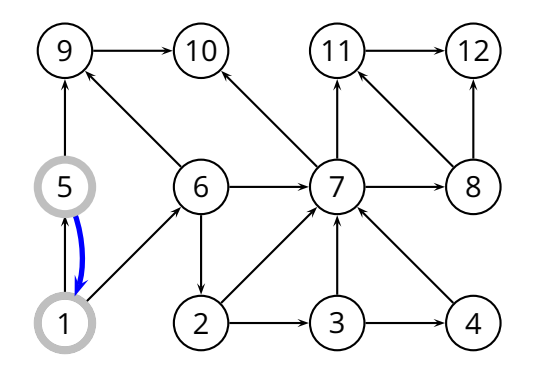

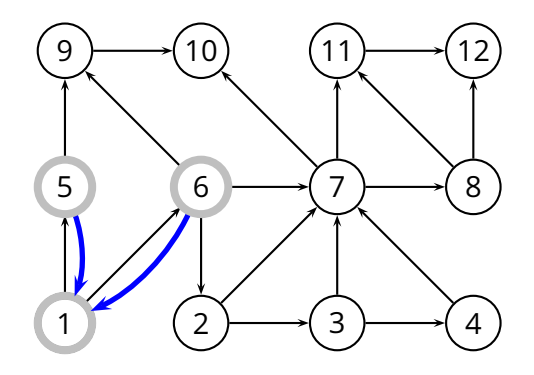

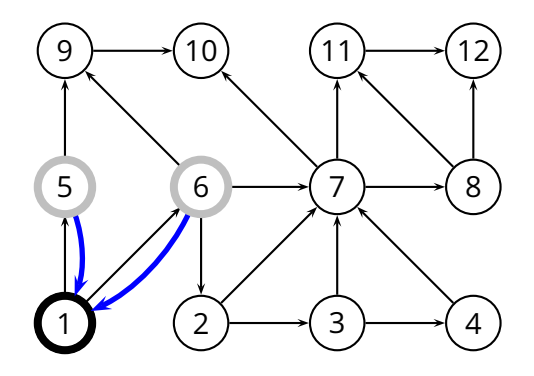

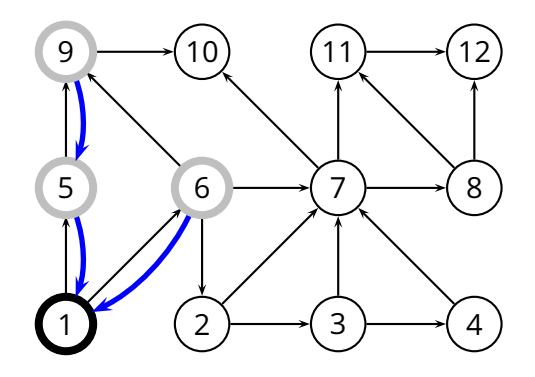

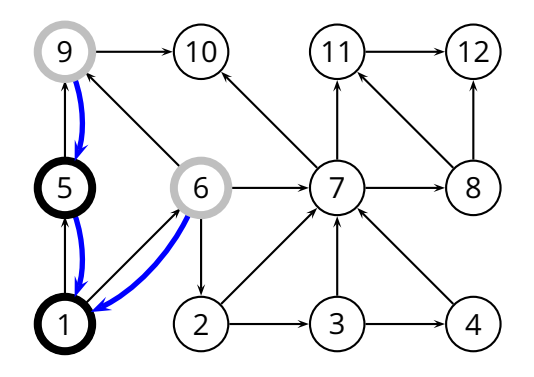

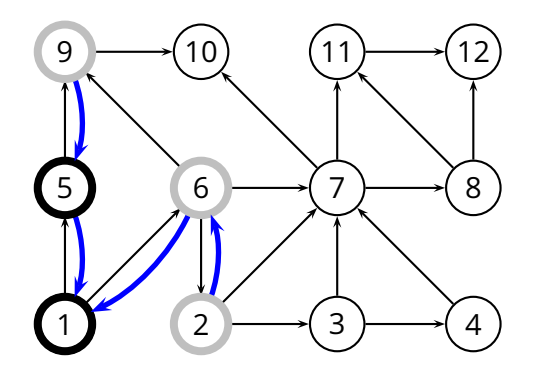

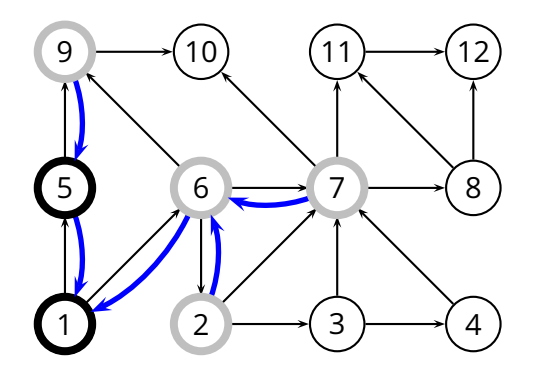

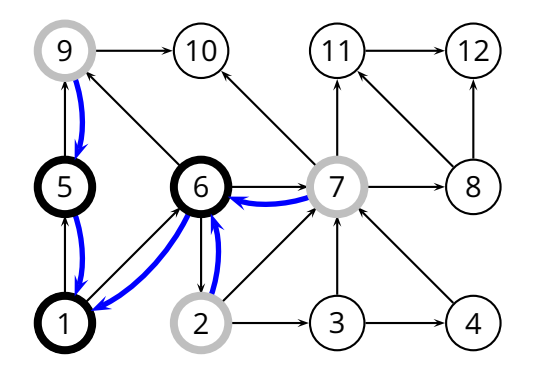

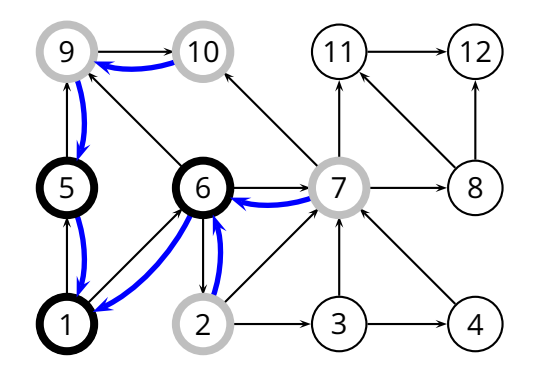

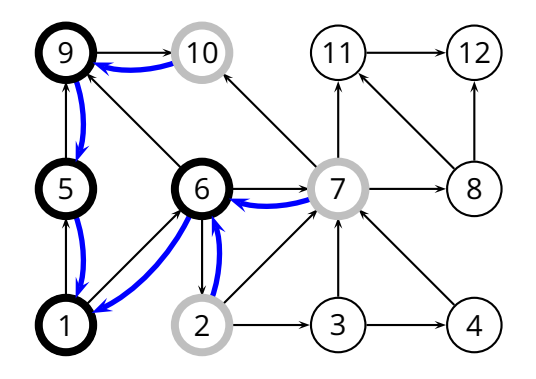

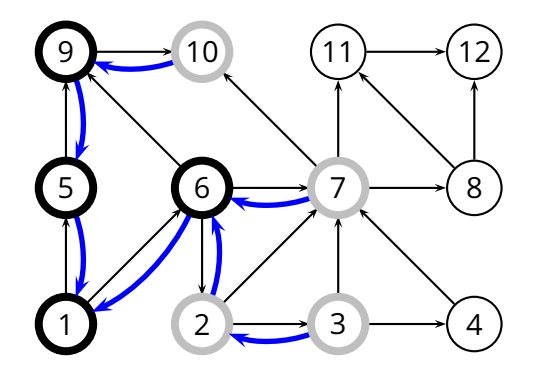

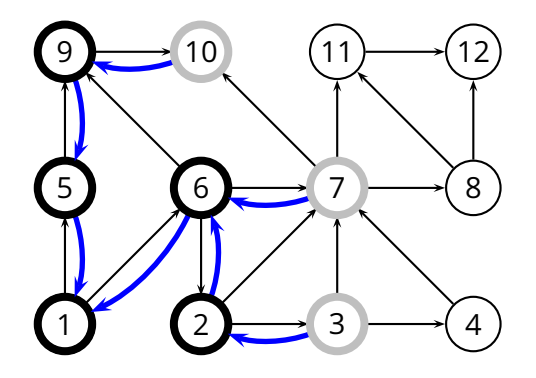

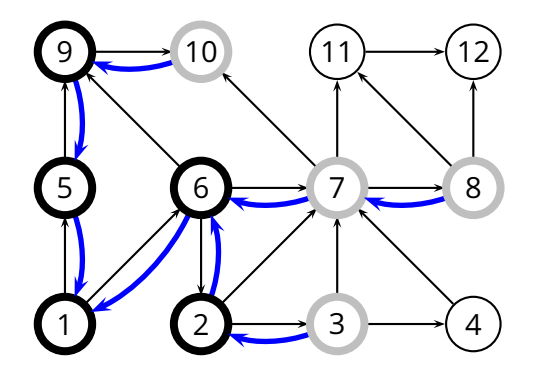

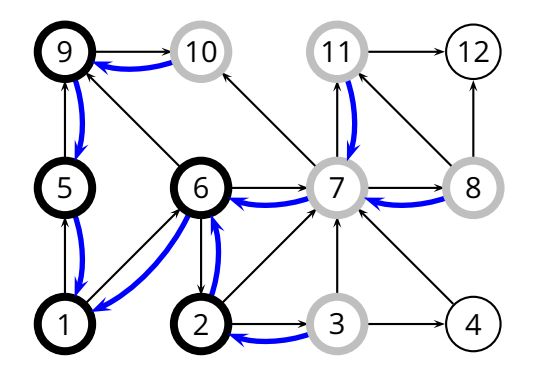

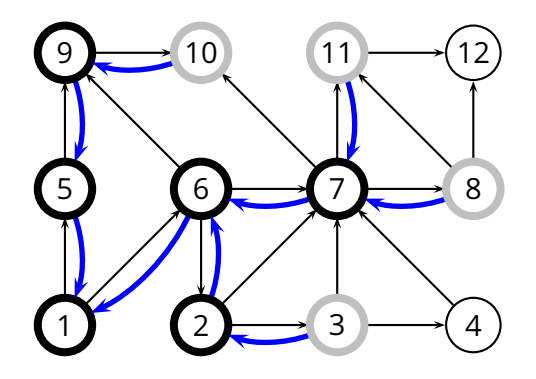

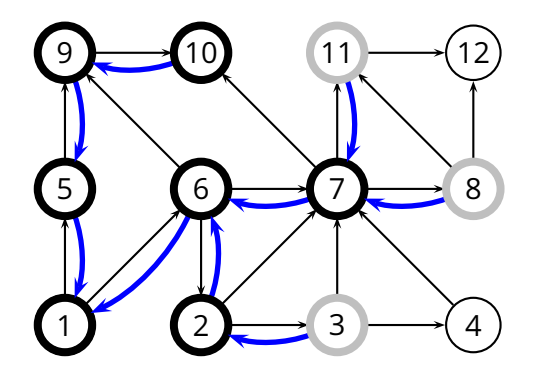
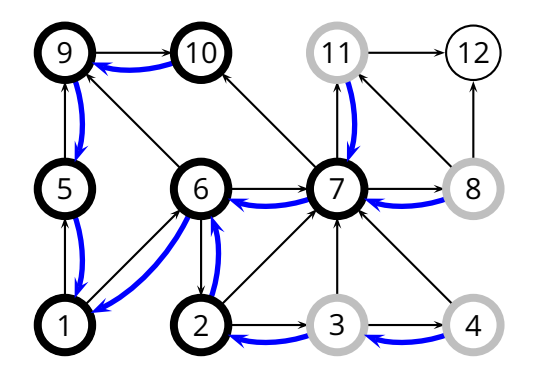

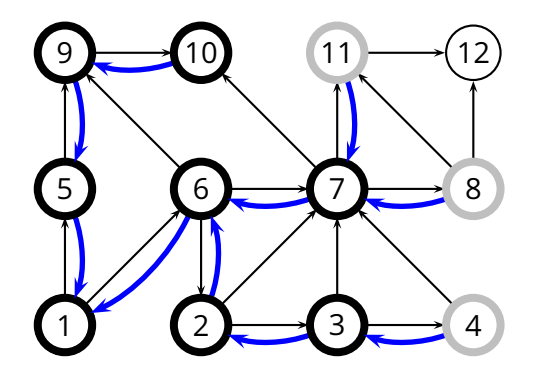

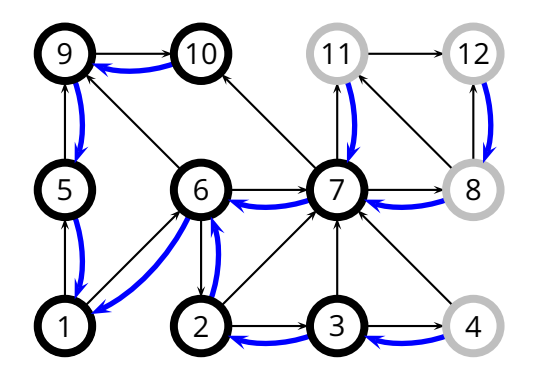

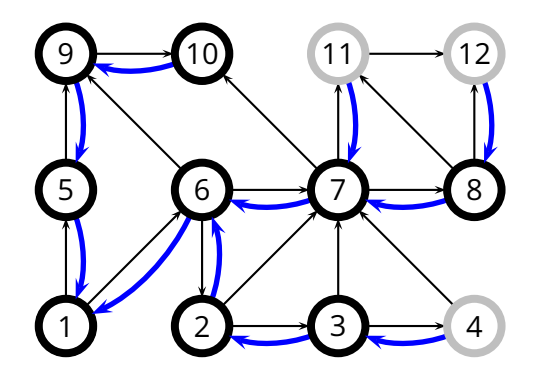

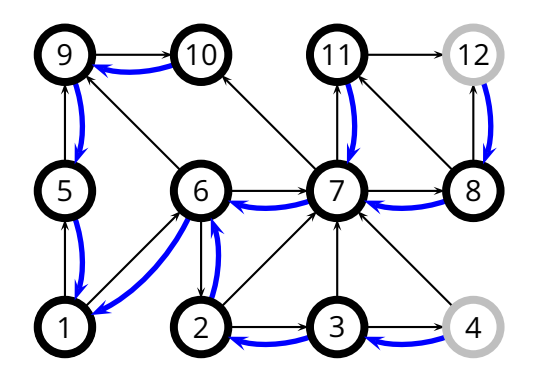

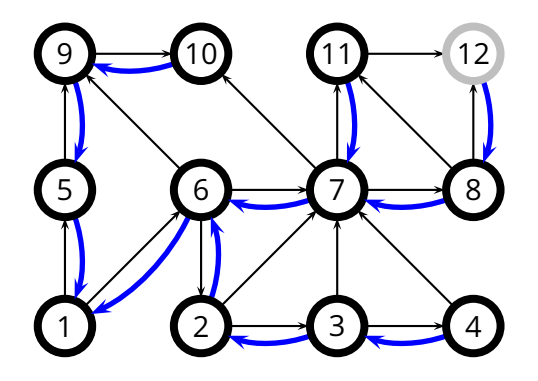

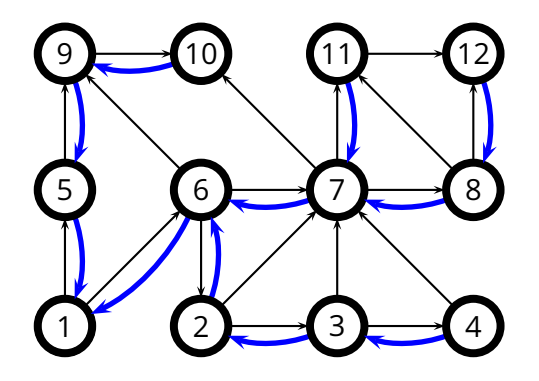

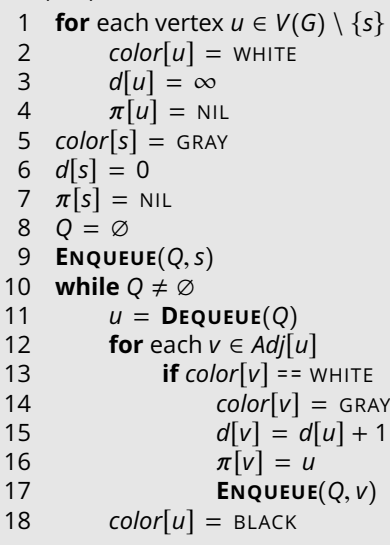

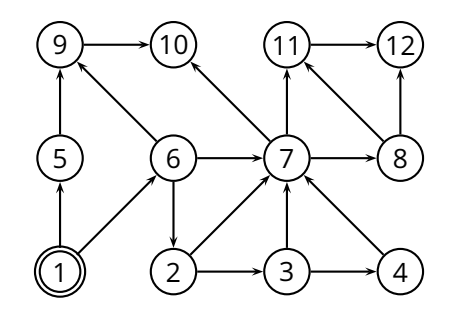

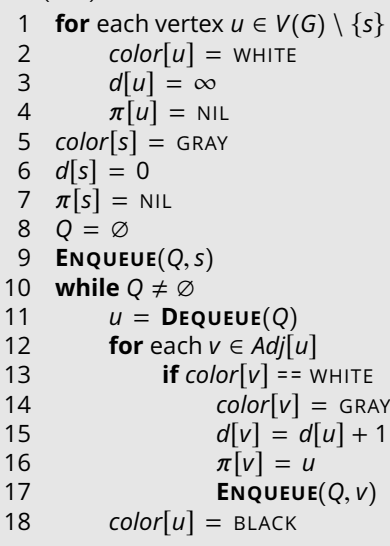

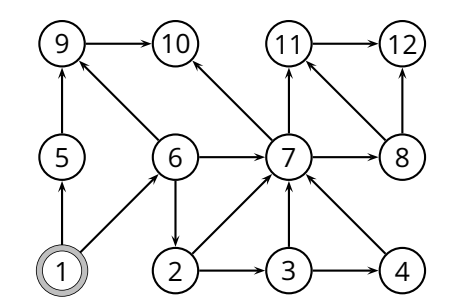

$$
u = 1
$$

$$
Q = \emptyset
$$

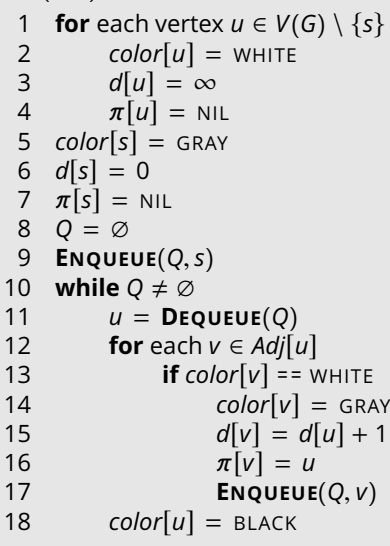

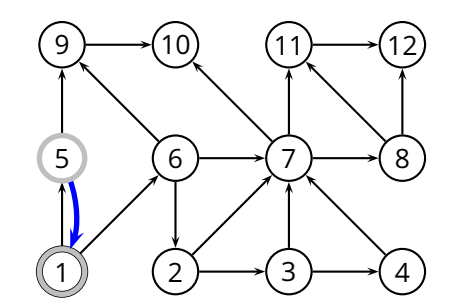

$$
u = 1
$$

$$
Q = \{5\}
$$

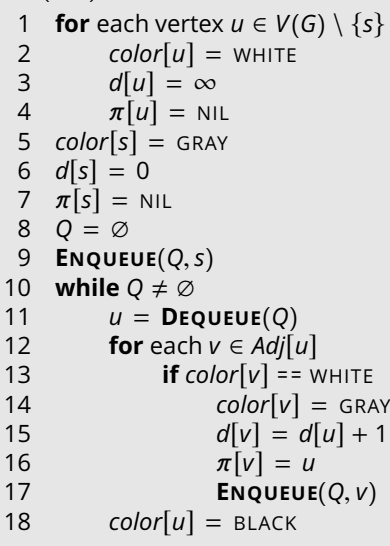

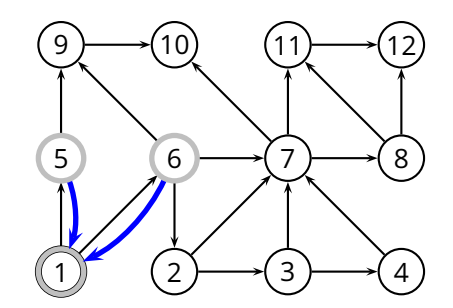

$$
u = 1
$$
  

$$
Q = \{5, 6\}
$$

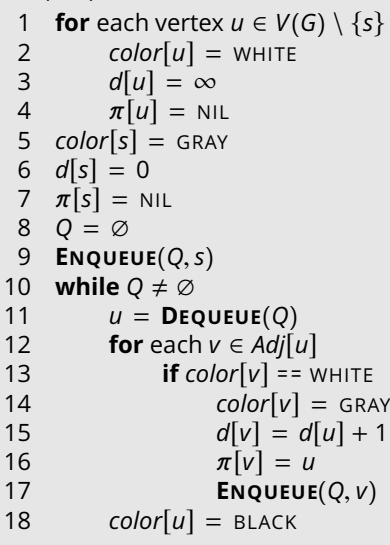

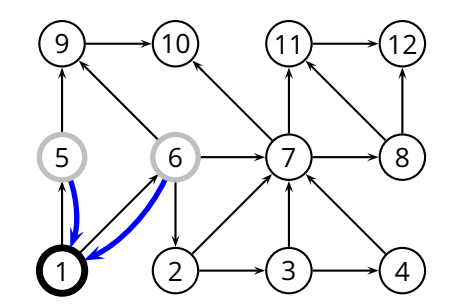

$$
u = 5
$$

$$
Q = \{6\}
$$

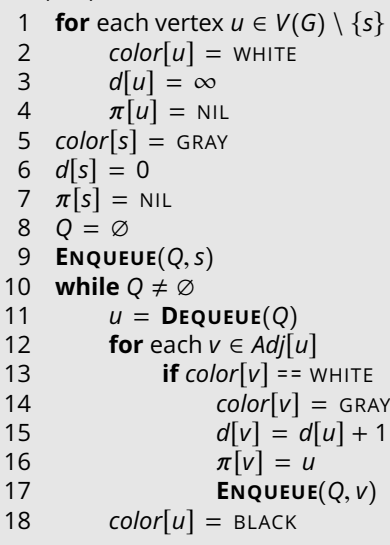

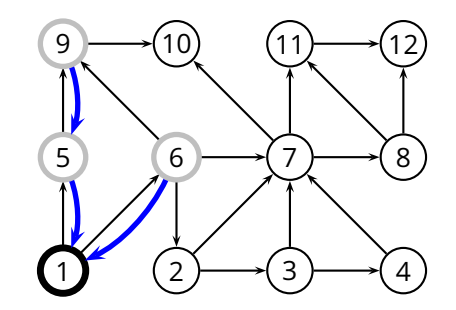

$$
u = 5
$$
  

$$
Q = \{6, 9\}
$$

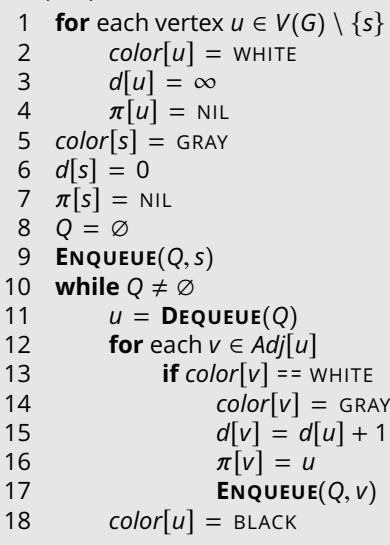

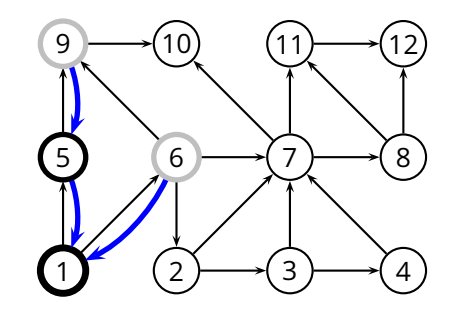

$$
u = 6
$$

$$
Q = \{9\}
$$

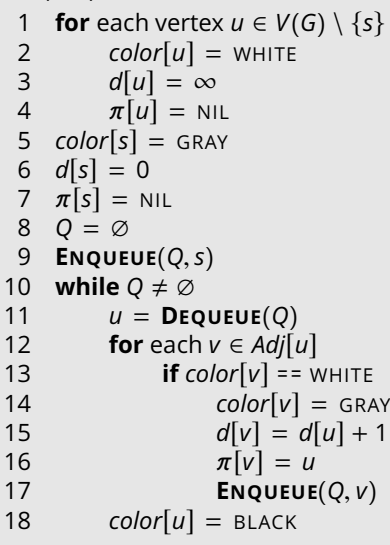

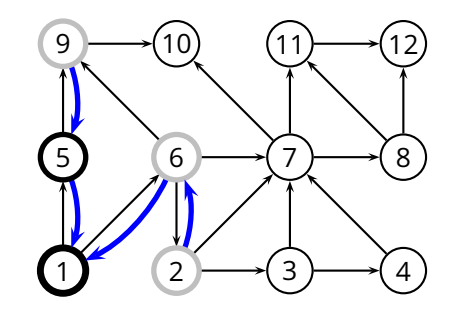

$$
u = 6
$$
  

$$
Q = \{9, 2, 7\}
$$

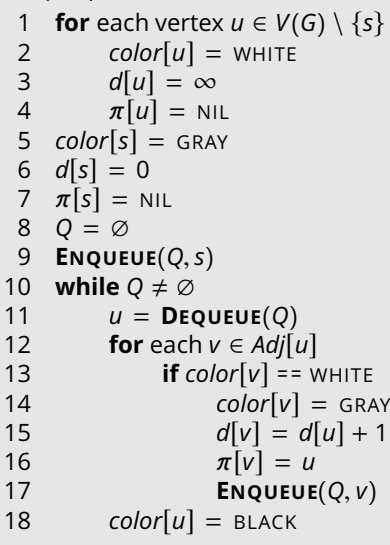

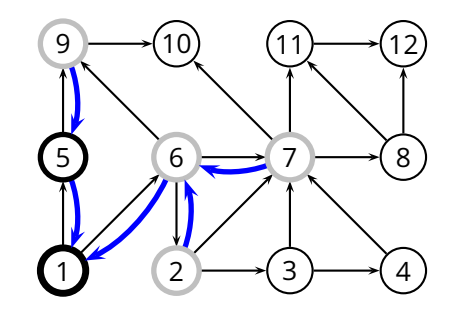

$$
u = 6
$$
  

$$
Q = \{9, 2, 7\}
$$

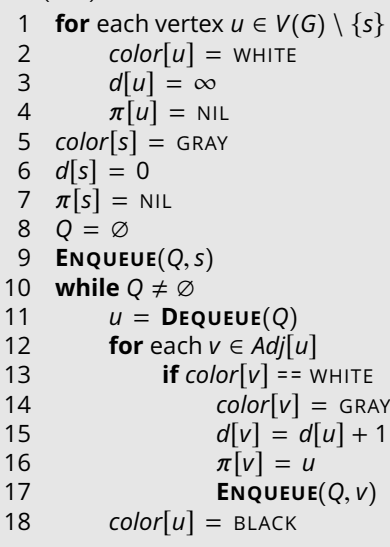

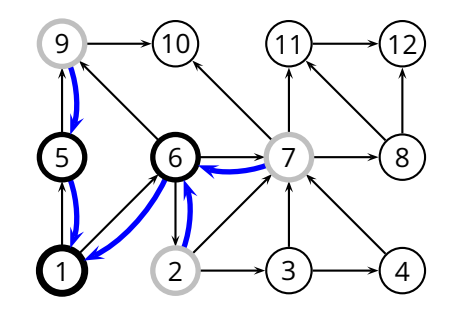

$$
u = 9
$$
  

$$
Q = \{2, 7\}
$$

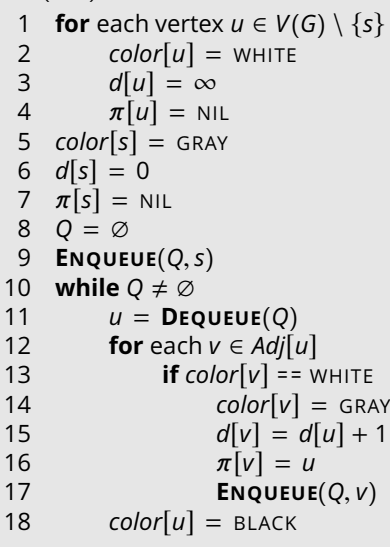

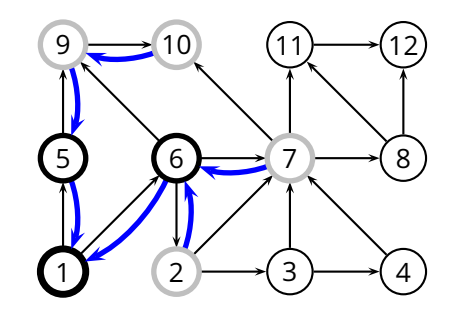

$$
u = 9
$$
  
 
$$
Q = \{2, 7, 10\}
$$

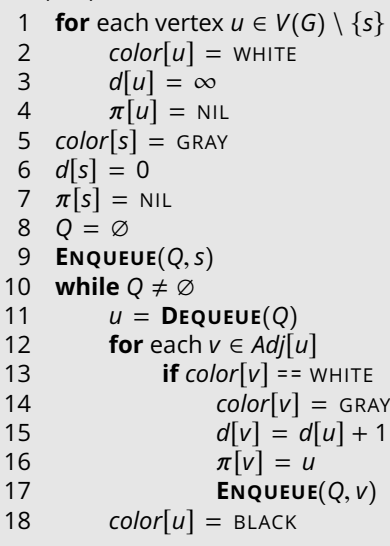

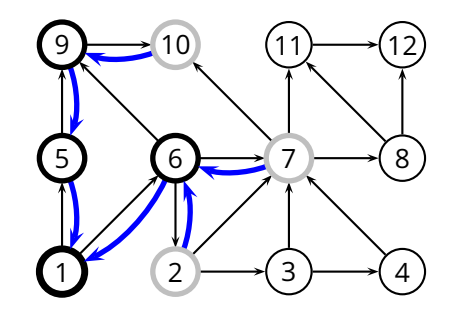

$$
u = 2
$$
  

$$
Q = \{7, 10\}
$$

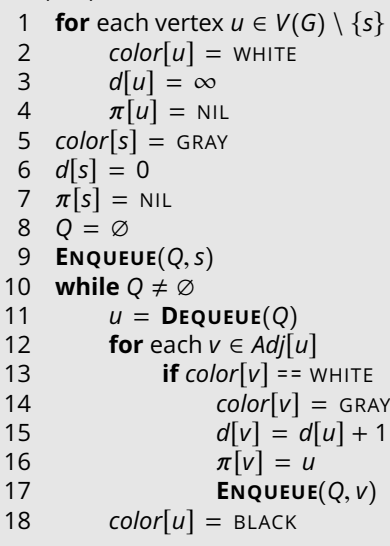

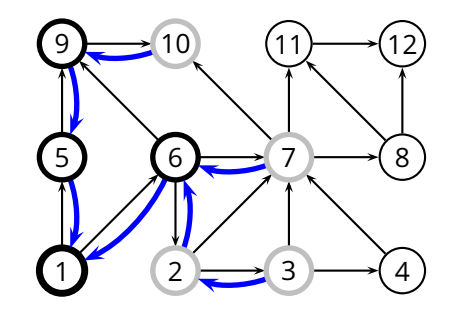

$$
u = 2 Q = \{7, 10, 3\}
$$

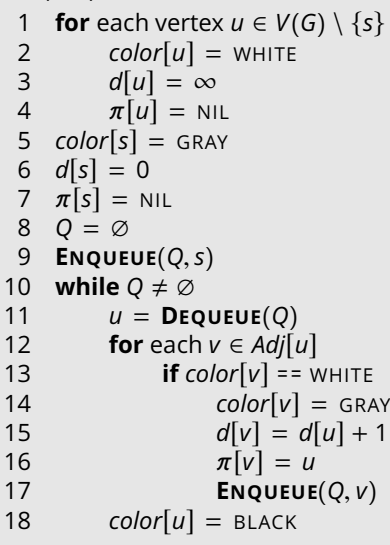

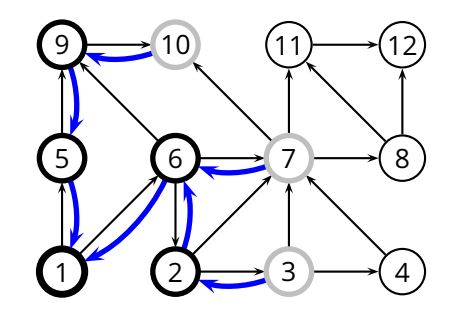

```
u = 7Q = \{10, 3\}
```
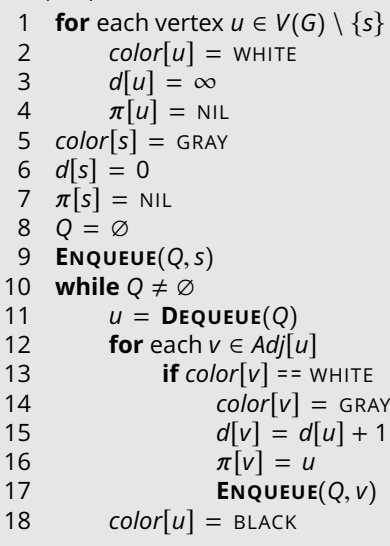

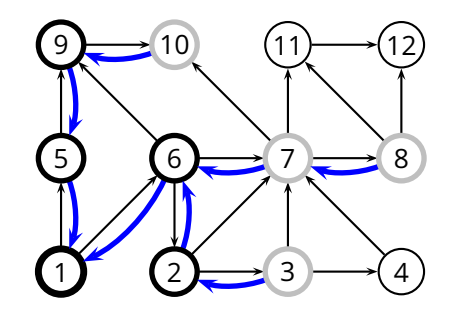

$$
u = 7
$$
  
Q = {10, 3, 8}

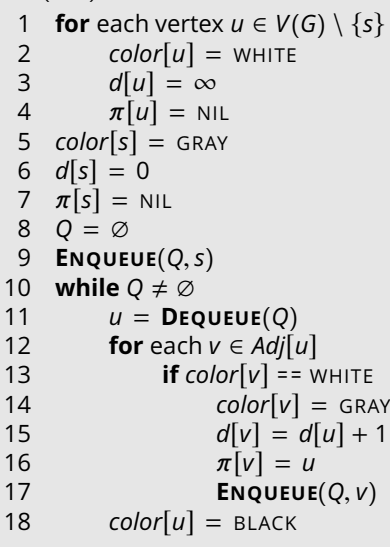

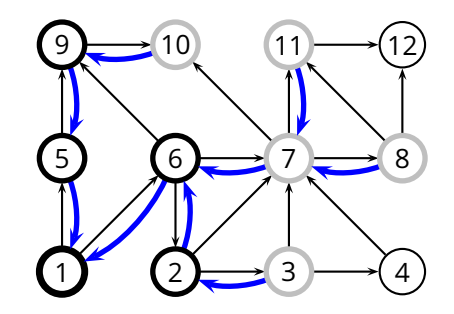

$$
u = 7
$$
  
Q = {10, 3, 8, 11}

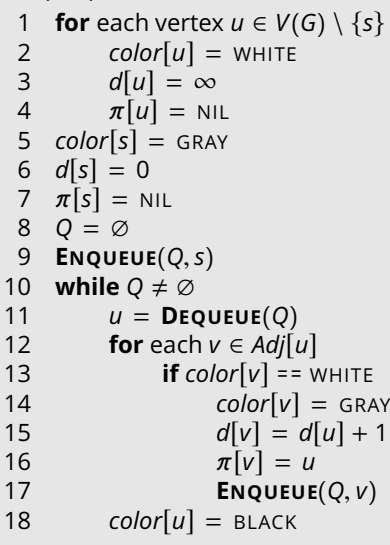

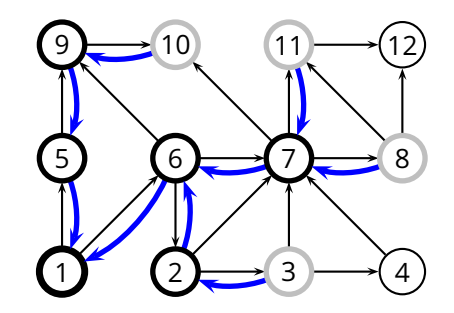

$$
u = 10
$$
  

$$
Q = \{3, 8, 11\}
$$

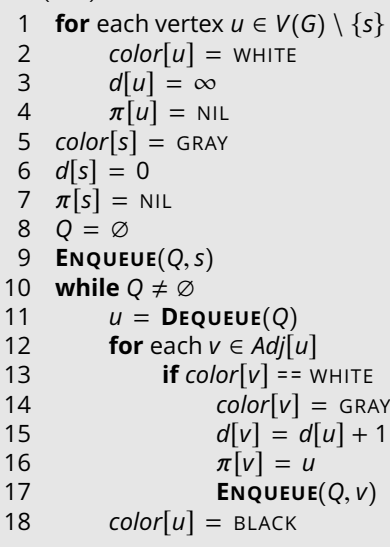

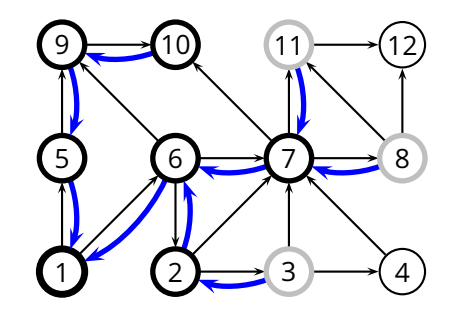

$$
u = 3
$$
  

$$
Q = \{8, 11\}
$$

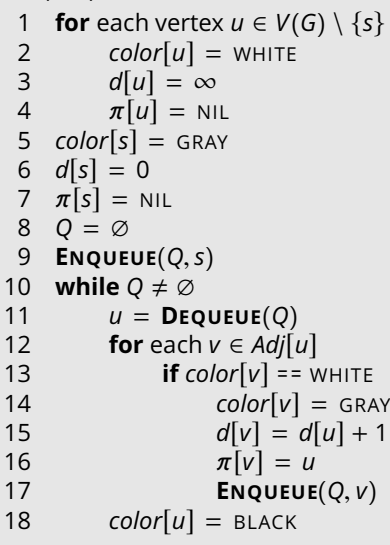

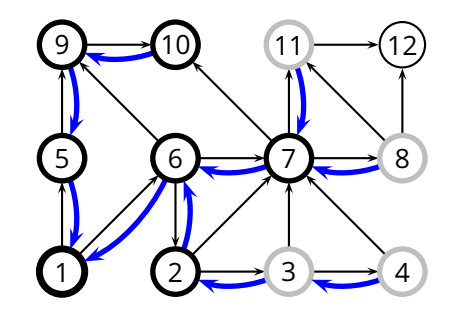

$$
u = 3
$$
  
 
$$
Q = \{8, 11, 4\}
$$

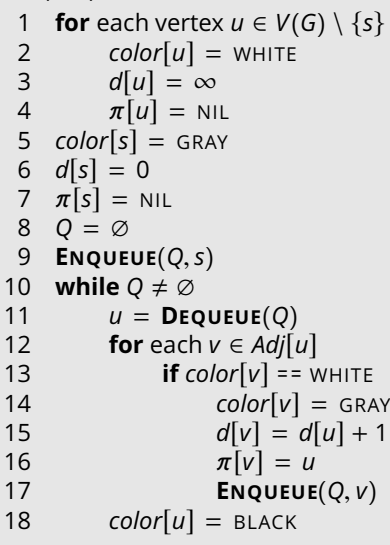

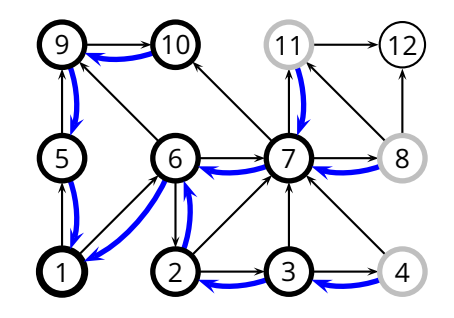

$$
u = 8
$$
  

$$
Q = \{11, 4\}
$$

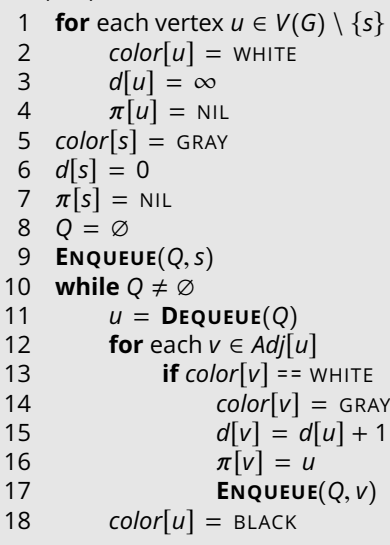

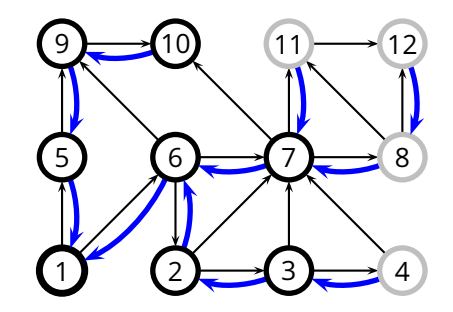

$$
u = 8
$$
  
Q = {11, 4, 12}

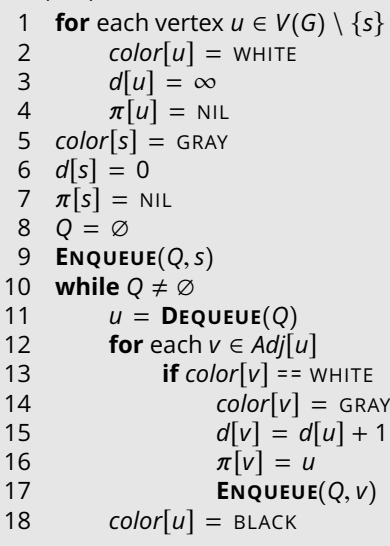

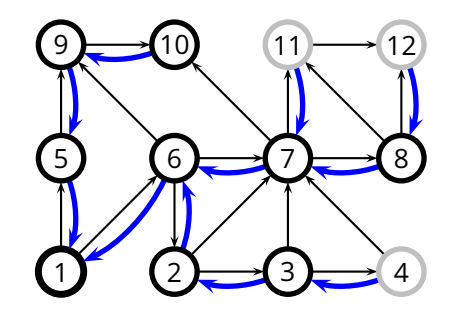

$$
u = 11
$$
  

$$
Q = \{4, 12\}
$$

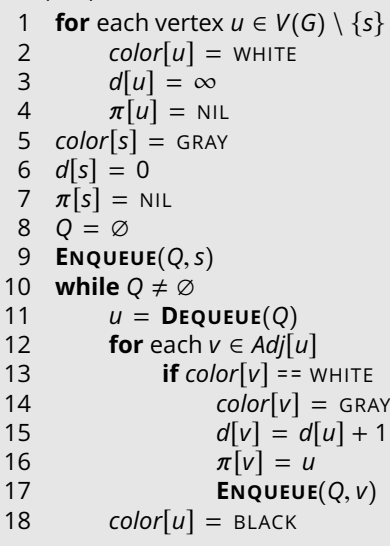

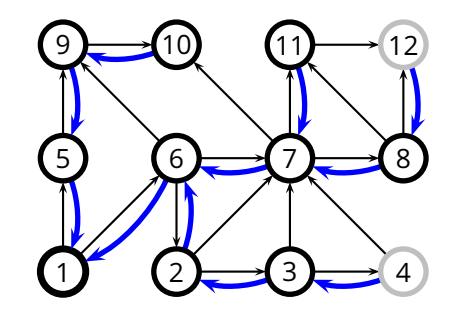

$$
u = 4
$$

$$
Q = \{12\}
$$

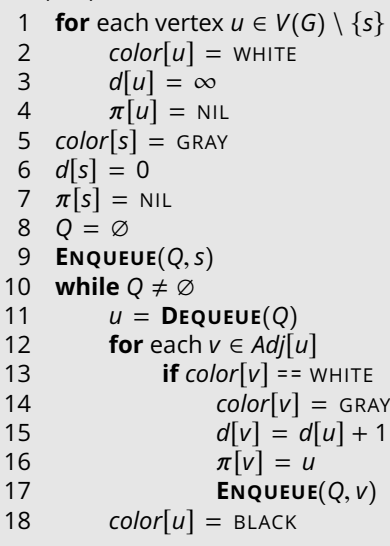

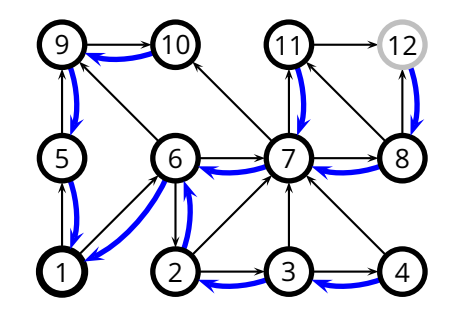

$$
u = 12
$$

$$
Q = \emptyset
$$

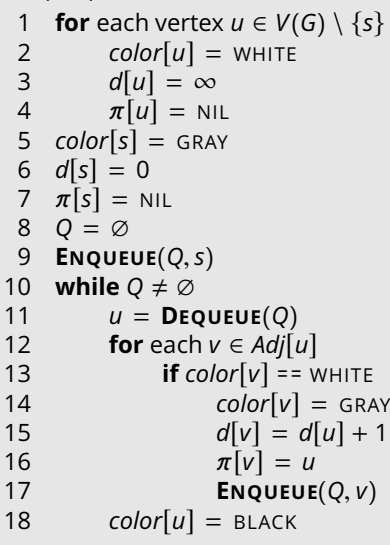

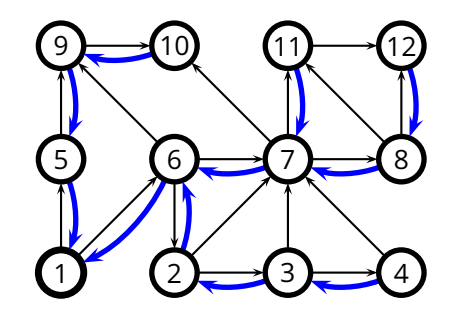

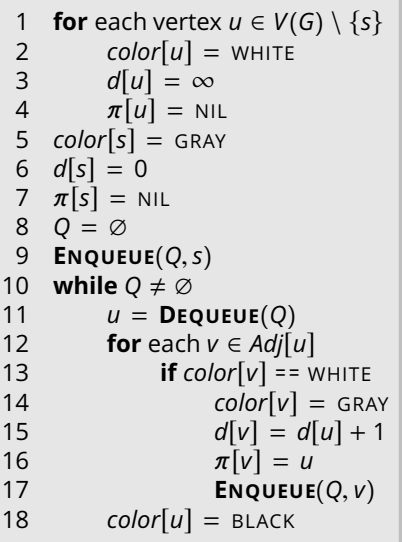

#### **BFS** ( *G* , *s* )

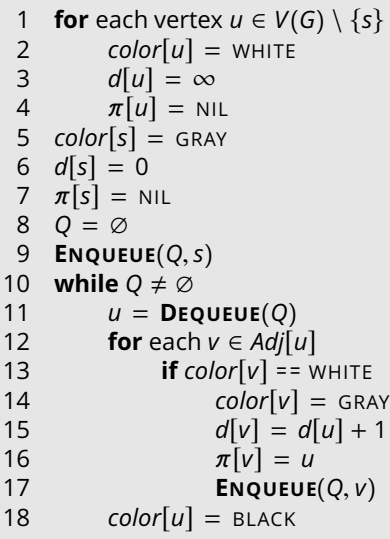

■ We enqueue a vertex only if it is white, and we immediately color it gray; thus, we enqueue every vertex *at most once*

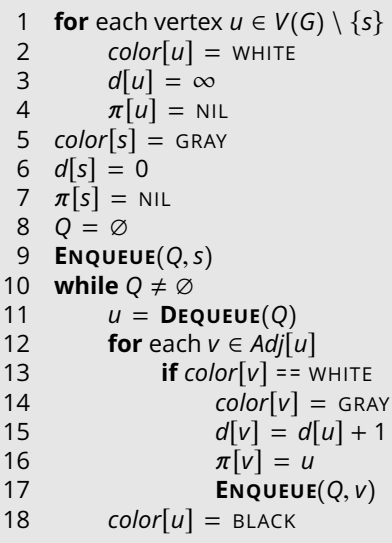

- We enqueue a vertex only if it is white, and we immediately color it gray; thus, we enqueue every vertex *at most once*
- So, the (dequeue) while loop executes *O*( $|V|$ ) times

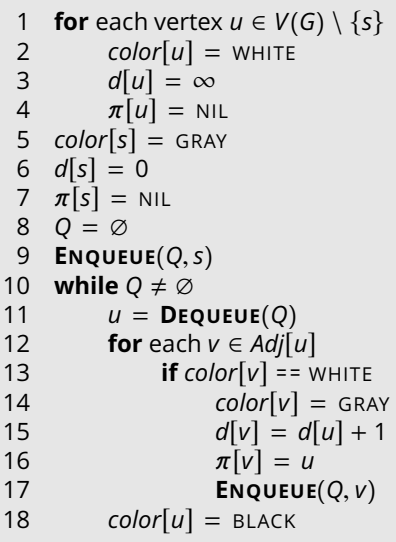

- We enqueue a vertex only if it is white, and we immediately color it gray; thus, we enqueue every vertex *at most once*
- So, the (dequeue) while loop executes *O*( $|V|$ ) times
- For each vertex *u*, the inner loop executes  $\Theta(|E_{\nu}|)$ , for a total of  $O(|E|)$  steps
#### **BFS** ( *G* , *s* )

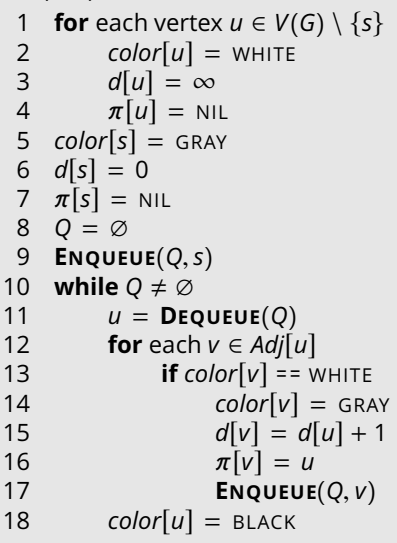

- We enqueue a vertex only if it is white, and we immediately color it gray; thus, we enqueue every vertex *at most once*
- So, the (dequeue) while loop executes *O*( $|V|$ ) times
- For each vertex *u*, the inner loop executes Θ(`*Eu*`), for a total of *O*( $|E|$ ) steps
- So,  $O(|V| + |E|)$

- $\blacksquare$  Immediately follow the links of the most recently-visited vertex, then backtrack when you reach a dead-end
	- $\triangleright$  i.e., backtrack when the current vertex has no more adjacent vertices that have not yet been visited

- $\blacksquare$  Immediately follow the links of the most recently-visited vertex, then backtrack when you reach a dead-end
	- $\triangleright$  i.e., backtrack when the current vertex has no more adjacent vertices that have not yet been visited

*Input:*  $G = (V, E)$ 

◮ explores the graph, touching *all vertices*

- Immediately follow the links of the most recently-visited vertex, then backtrack when you reach a dead-end
	- $\triangleright$  i.e., backtrack when the current vertex has no more adjacent vertices that have not yet been visited

*Input:*  $G = (V, E)$ 

- ◮ explores the graph, touching *all vertices*
- ◮ produces a *depth-first forest*, consisting of all the *depth-first trees* defined by the DFS exploration

- $\blacksquare$  Immediately follow the links of the most recently-visited vertex, then backtrack when you reach a dead-end
	- $\triangleright$  i.e., backtrack when the current vertex has no more adjacent vertices that have not yet been visited

*Input:*  $G = (V, E)$ 

- ◮ explores the graph, touching *all vertices*
- ◮ produces a *depth-first forest*, consisting of all the *depth-first trees* defined by the DFS exploration
- **►** associates *two time-stamps* to each vertex
	- ▶ *d*[*u*] records when *u* is first discovered
	- ◮ *f*[*u*] records when DFS finishes examining *u*'s edges, and therefore backtracks from *u*

#### **DFS Algorithm**

```
DFS(G)
 1 for each vertex u \in V(G)<br>2 color [u] = wHITE
2 color[u] = \text{whITE}<br>3 \pi[u] = \text{wh}3 \pi[u] = \text{NIL}<br>4 \text{time} = 0 \# \text{``glob}time = 0 // "global" variable
 5 for each vertex u \in V(G)6 if color[u] == WHITE<br>7 DFS-VISIT(u)7 DFS-VISIT(u)
                                              DFS-VISIT(u)
                                               1 color[u] = GREV2 time = time + 1
                                               3 d[u] = time
                                               4 for each v \in Adj[u]5 if color[v] = 5 white
                                               6 \pi[v] = u<br>7 DFS-VISI
                                                                7 DFS-VISIT(v)
                                               8 \text{ color}[u] = \text{Black}9 time = time + 1
                                              10 f[u] = time
```
**E** The loop in **DFS-VISIT**(*u*) (lines 4–7) accounts for  $\Theta(|E_u|)$ 

 $\blacksquare$  The loop in **DFS-VISIT**(*u*) (lines 4–7) accounts for  $\Theta(|E_u|)$ 

We call **DFS-VISIT**(*u*) *once* for each vertex *u*

- ◮ either in **DFS**, or recursively in **DFS-VISIT**
- because we call it only if  $color[u] =$  white, but then we immediately set *color*[*u*] = GREY

**The loop in DFS-VISIT**(*u*) (lines 4–7) accounts for  $\Theta(|E_{\mu}|)$ 

We call **DFS-VISIT**(*u*) *once* for each vertex *u*

- ◮ either in **DFS**, or recursively in **DFS-VISIT**
- because we call it only if  $color[u] =$  white, but then we immediately set *color*[*u*] = GREY

So, the overall complexity is  $\Theta(|V| + |E|)$ 

#### **Applications of DFS: Topological Sort**

### **Applications of DFS: Topological Sort**

Given a *directed acyclic graph* (DAG)

 $\triangleright$  find an ordering of vertices such that you only end up with *forward links*

### **Applications of DFS: Topological Sort**

- Given a *directed acyclic graph* (DAG)
	- $\triangleright$  find an ordering of vertices such that you only end up with *forward links*
- Example: dependencies in software packages
	- $\triangleright$  find an installation order for a set of software packages
	- $\triangleright$  such that every package is installed only after all the packages it depends on

#### **Topological Sort Algorithm**

#### **Topological Sort Algorithm**

#### **TOPOLOGICAL-SORT**(*G*)

- 1 **DFS**(*G*)
- 2 output *V* sorted in reverse order of *f*[·]

#### **Topological Sort Algorithm**

# **TOPOLOGICAL-SORT**(*G*)

1 **DFS**(*G*) 2 output *V* sorted in reverse order of *f*[·]

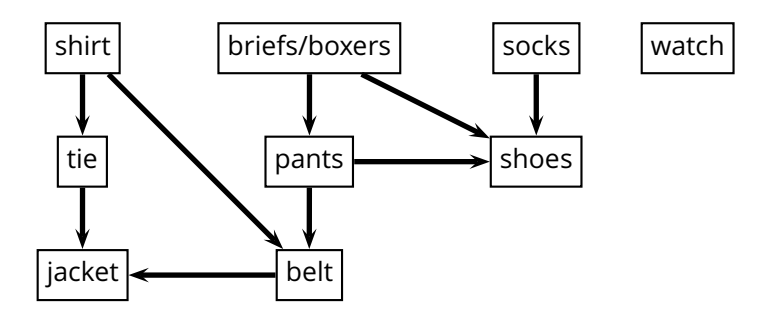